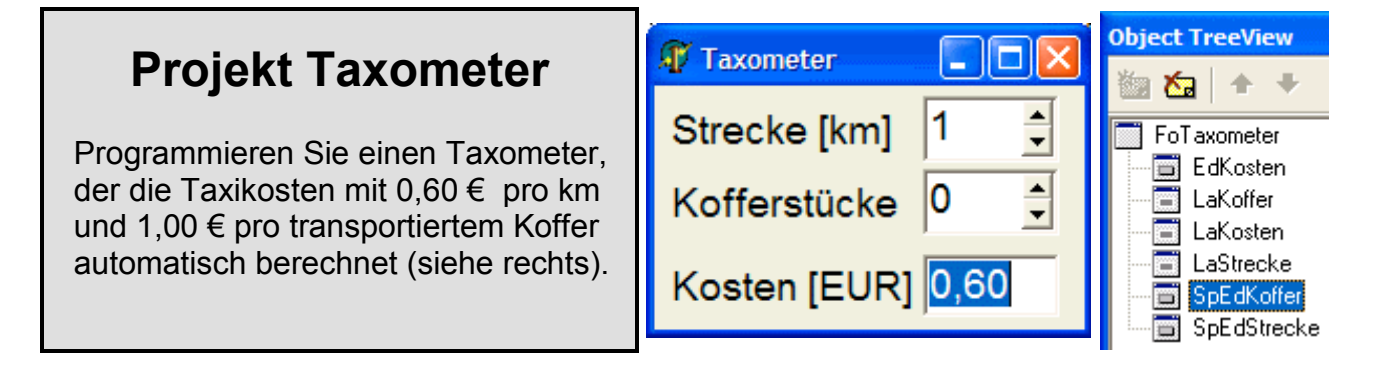

## **Projekt Reisebüro**

Im Reisebüro "Süden" sollen die Urlaubskosten für einen anstehenden Familienurlaub berechnet werden. Um Fehleingaben zu vermeiden, soll die Anzahl der Teilnehmer und Urlaubstage nur über Spin-Edit-Komp. eingegeben werden können. Die Gesamtkosten sollen sowohl durch Knopfdruck als auch bei jeglicher Neueingabe neu berechnet werden.

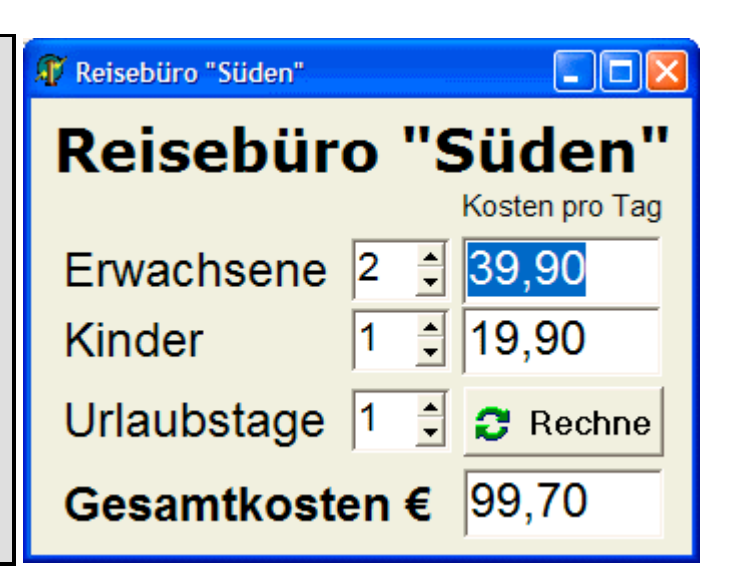

## **Projekt Thermometer**

Das abgebildete Universalthermometer soll bei Änderung eines beliebigen Temperaturwertes, ob Kelvin, Celsius, Reaumur oder Fahrenheit automatisch die restlichen Temperaturwerte aktualisieren.

Beachten Sie, daß auch die interne Änderung eines Wertes ausreicht, um die Prozedur **OnChange** anzustossen. Sie können also alle Berechnungen auf eine Temperaturskala z.B. die Celsius-Skala beziehen und bei Änderung der übrigen SpinEdit-Felder lediglich den Celsius-Wert neu berechnen.

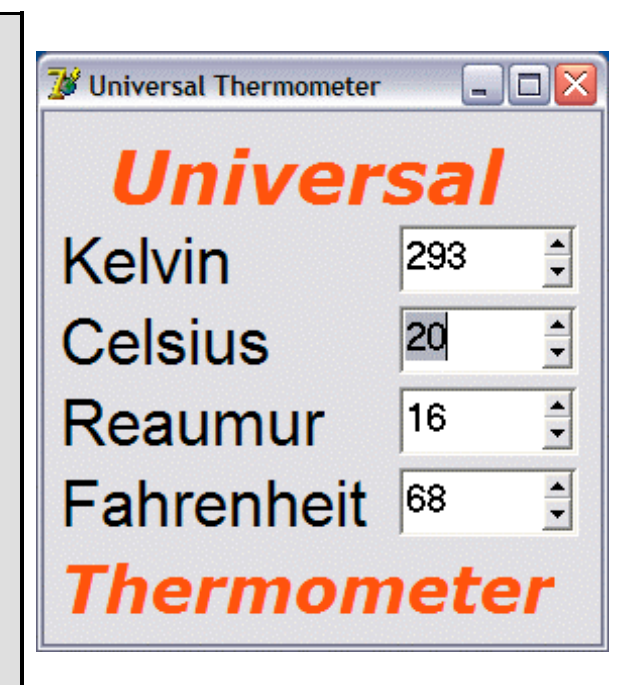

Aus diesem ergeben sich die übrigen Werte:

```
procedure TFoThermometer.SpEdCelsiusChange(Sender: TObject);
begin
   SpEdKelvin.Value := Round(SpEdCelsius.Value+273.15);
   SpEdFahrenheit.Value := Round(SpEdCelsius.Value*1.8+32);
   SpEdReaumur.Value := Round(SpEdCelsius.Value*0.8);
end;
```